#### Algorithms and Data Structures for Data Science Linked Lists 2 and Multi-Dimensional Lists CS 277 Brad Solomon

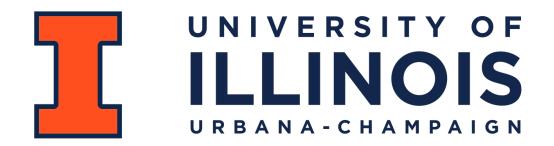

Department of Computer Science

#### Announcements

Reminder: Exam 0 this week!

Reminder: MP 0 due this Wednesday

Informal Early Feedback form out

#### Informal Early Feedback

An anonymous survey about the class

If 70% of class completes, everyone gets bonus points

Please provide constructive criticism and positive feedback

#### Learning Objectives

Review Big O in the context of linked lists

Be able to justify the choice of a linked list vs array list

Extend knowledge of lists into two dimensions

Create and modify 2D lists using built-in and NumPy methods

# (Theoretical) List Implementations

1. Array List

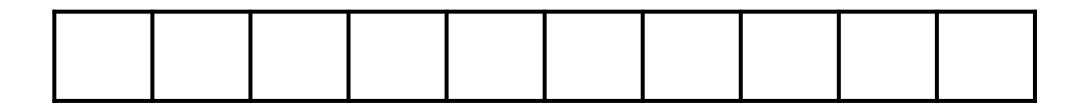

2. Linked List

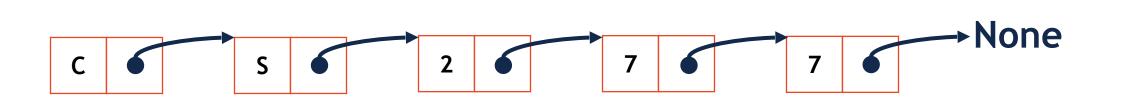

#### Linked List Node

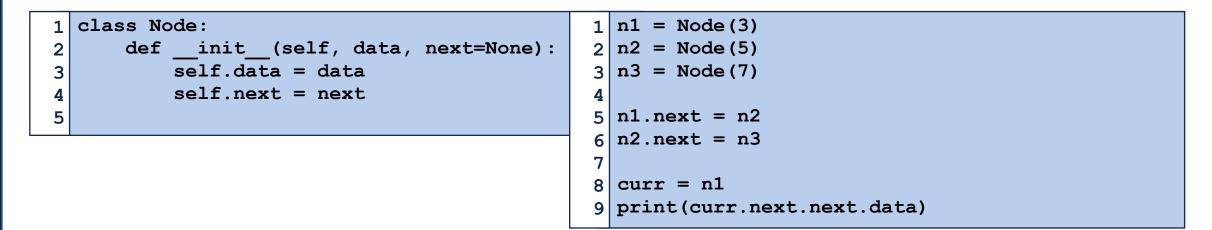

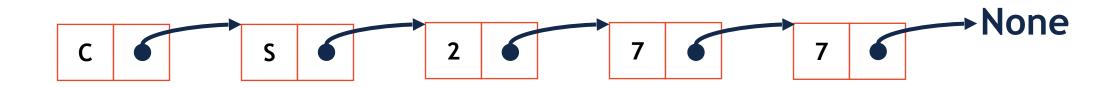

#### In-Class Exercise: Linked List \_\_\_\_getitem\_\_\_()

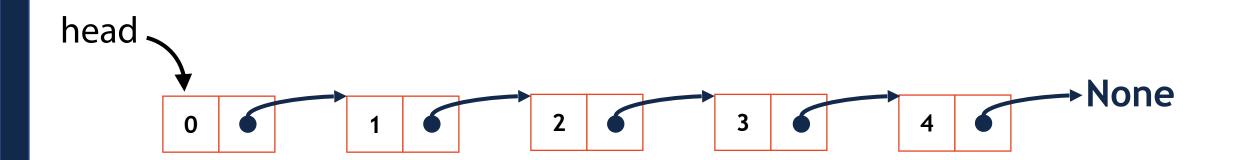

## In-Class Exercise: Linked List \_\_\_\_getitem\_\_\_()

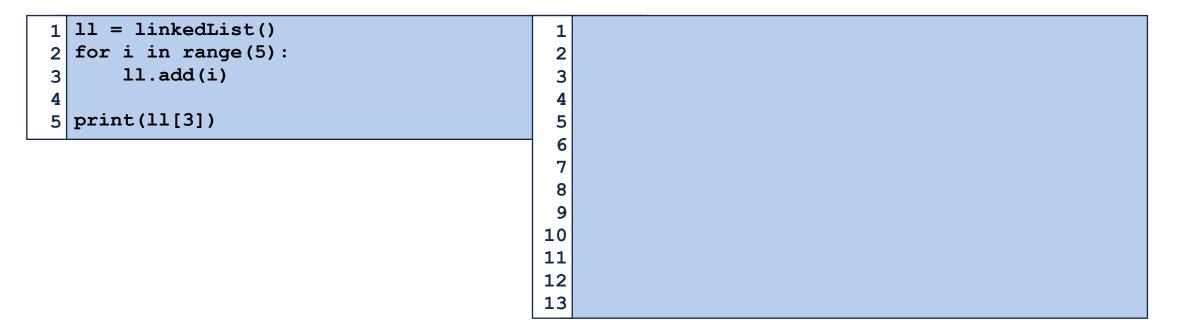

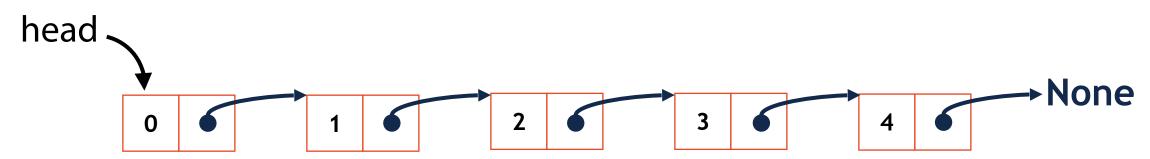

# Linked List: insert() <sup>1. Find previous node</sup>

#### 2. Create a new Node( , )

#### 3. Set previous node's next to be new Node

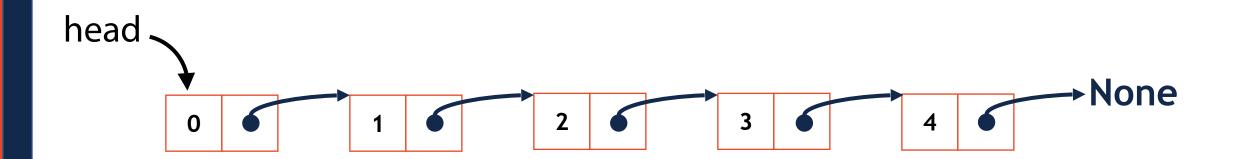

#### Linked List: insert()

| 1 | for i in range(5):               | 1 | <pre>def insert(self, data, pos=0):</pre> |
|---|----------------------------------|---|-------------------------------------------|
| 2 | ll.add(i)                        | 2 |                                           |
| 3 |                                  | 3 |                                           |
| 4 | <pre>ll.insert("Value", 2)</pre> | 4 |                                           |
| 5 | print(11)                        | 5 |                                           |
|   |                                  | 6 |                                           |
|   |                                  | 7 |                                           |
|   |                                  |   |                                           |

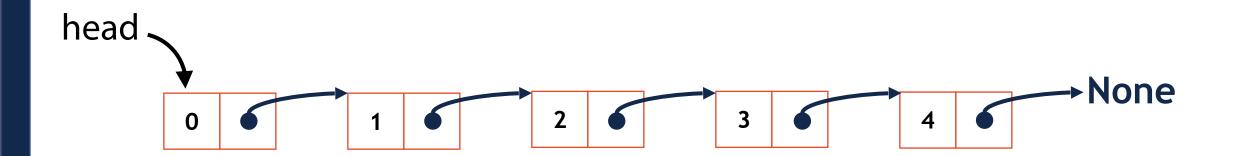

#### Linked List: insert()

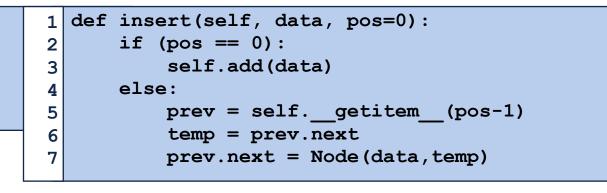

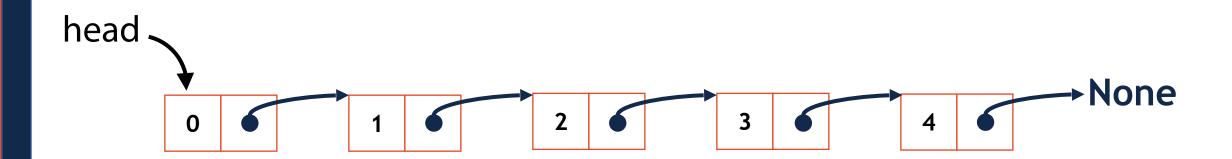

#### Linked List: delete()

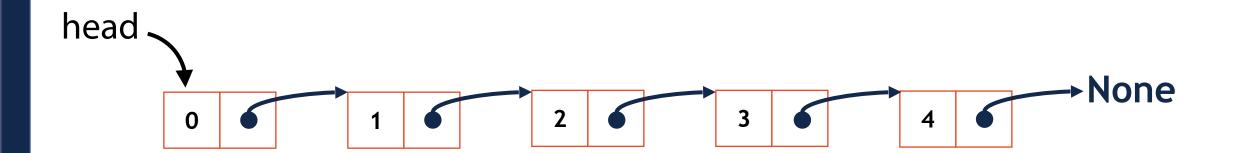

#### Linked List: delete()

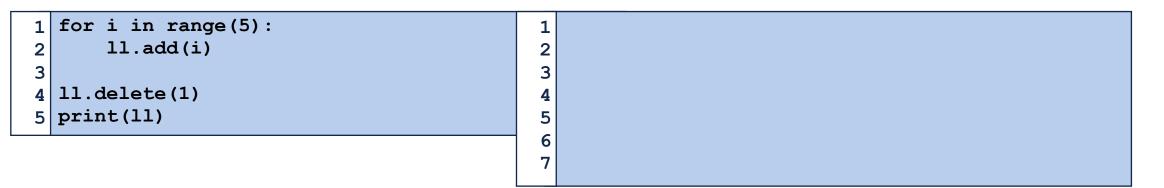

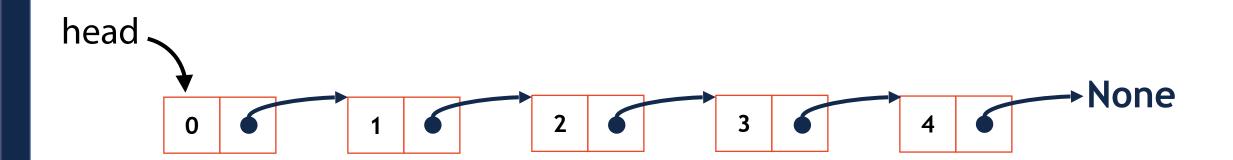

# In-Class Exercise: remove()

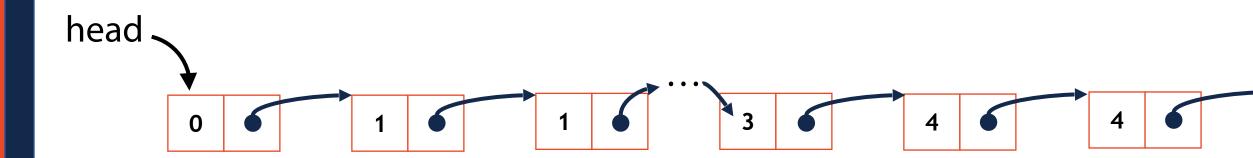

#### In-Class Exercise: remove()

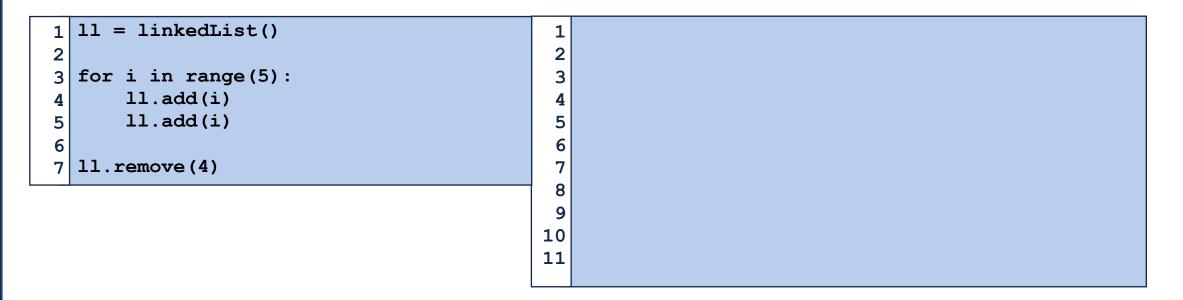

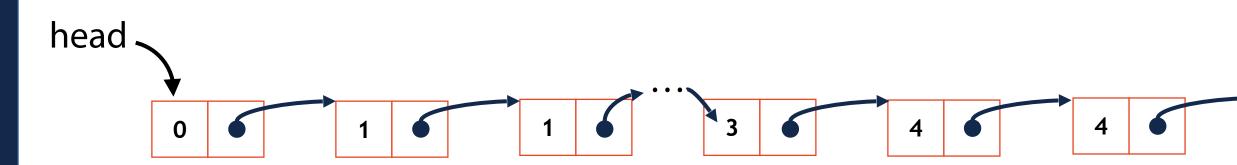

# **Array Implementation**

|                                     | Singly Linked List | Array |
|-------------------------------------|--------------------|-------|
| Look up <b>arbitrary</b> location   |                    |       |
| Insert after <b>given</b> element   |                    |       |
| Remove after <b>given</b> element   |                    |       |
| Insert at arbitrary location        |                    |       |
| Remove at <b>arbitrary</b> location |                    |       |
| Search for an input <b>value</b>    |                    |       |

#### Whats next?

1. Improve coding capabilities on multi-dimensional lists

2. Apply lists towards computational modeling problems in 2D

Lists in Python store objects. Lists in Python are objects.

def makeMatrix():

M[2] =

M[1][0] =

M[0][2] =

| 7 | 8 | 9 |
|---|---|---|
| 4 | 5 | 6 |
| 1 | 2 | 3 |

If it helps, visualize as a Linked List storing arrays!

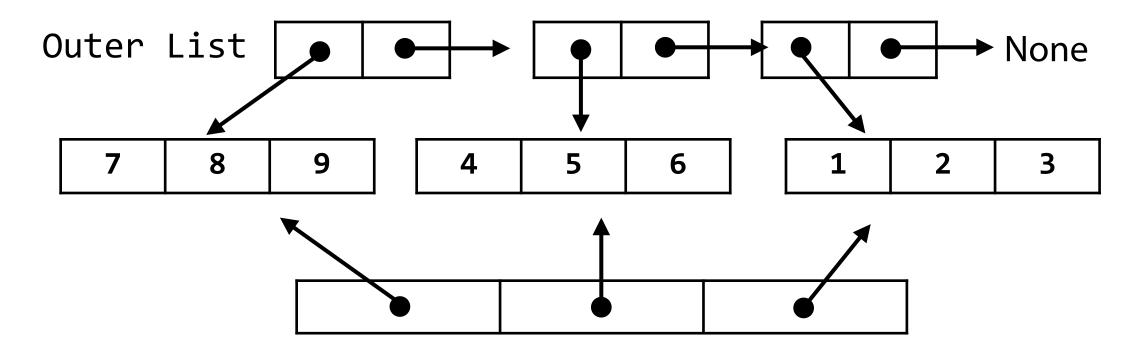

Or as an array that is *pointing* to its sub-arrays

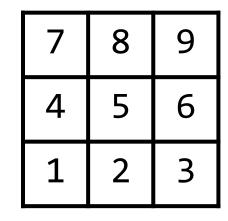

What shape will this code produce?

```
outerList = []
 1
 2
 3
   for i in range(5):
       innerList = []
 4
 5
       for j in range(5):
 6
 7
            innerList.append(i+j)
 8
 9
       outerList.append(innerList)
10
11
12
13
14
15
16
17
18
```

What values will this list produce?

| 1  | outerList = []                         |
|----|----------------------------------------|
| 2  |                                        |
| 3  | <pre>for i in range(5):</pre>          |
| 4  | innerList = []                         |
| 5  |                                        |
| 6  | <pre>for j in range(5):</pre>          |
| 7  | <pre>innerList.append(i+j)</pre>       |
| 8  |                                        |
| 9  | <pre>outerList.append(innerList)</pre> |
| 10 |                                        |
| 11 |                                        |
| 12 |                                        |
| 13 |                                        |
| 14 |                                        |
| 15 |                                        |
| 16 |                                        |
| 17 |                                        |
| 18 |                                        |
|    |                                        |

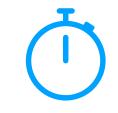

What are the indices of every value of 4 in this list?

| 0 | 1 | 2 | 3 | 4 |
|---|---|---|---|---|
| 1 | 2 | 3 | 4 | 5 |
| 2 | 3 | 4 | 5 | 6 |
| 3 | 4 | 5 | 6 | 7 |
| 4 | 5 | 6 | 7 | 8 |

| 1  | <pre>outerList = []</pre>        |
|----|----------------------------------|
| 2  |                                  |
| 3  | for i in range(5):               |
| 4  | innerList = []                   |
| 5  |                                  |
| 6  | for j in range(5):               |
| 7  | <pre>innerList.append(i+j)</pre> |
| 8  |                                  |
| 9  | outerList.append(innerList)      |
| 10 |                                  |
| 11 |                                  |
| 12 |                                  |
| 13 |                                  |
| 14 |                                  |
| 15 |                                  |
| 16 |                                  |
| 17 |                                  |
| 18 |                                  |
|    |                                  |

# Programming Toolbox: NumPy

NumPy is optimized for multidimensional arrays of numbers

```
import numpy as np
 1
 2
 3
   # Convert list to np list
 4 nl = np.array([1, 2, 3, 4, 5, 6])
 5 print(nl)
 6
 7 # See list shape
 8 print(nl.shape)
 9
10 # Modify list shape
  nl2 = nl.reshape(3, 2)
11
12
13 print(nl)
14 print(nl2)
15
16 # Create a new list
17 n13 = np.arange(15).reshape(5, 3)
18 \ nl4 = np.zeros((2, 5))
19
20 print(nl3)
21 print(nl4)
22
23
```

# Programming Toolbox: NumPy

Basic operations are applied **elementwise** (to each item of a list)

```
nl = np.arange(4).reshape(2, 2)
 1
 2
 3 print(nl)
 5 n12 = n1 * 2
 6
  print(nl2)
 7
 8
   # Matrix multiplication
 9
  # 0*0+1*4
                 0*0+1*6
10
  # 2*0+3*4 2*2+3*6
11
12 print(nl.dot(nl2))
```

Explore on your own: <u>https://numpy.org/devdocs/</u>

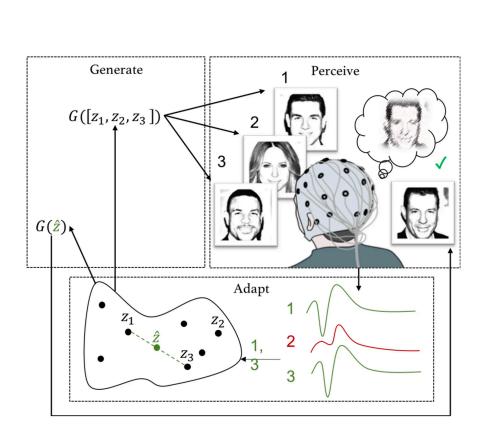

Kangassalo, L. et al (2020) https://doi.org/10.1038/s41598-020-71287-1

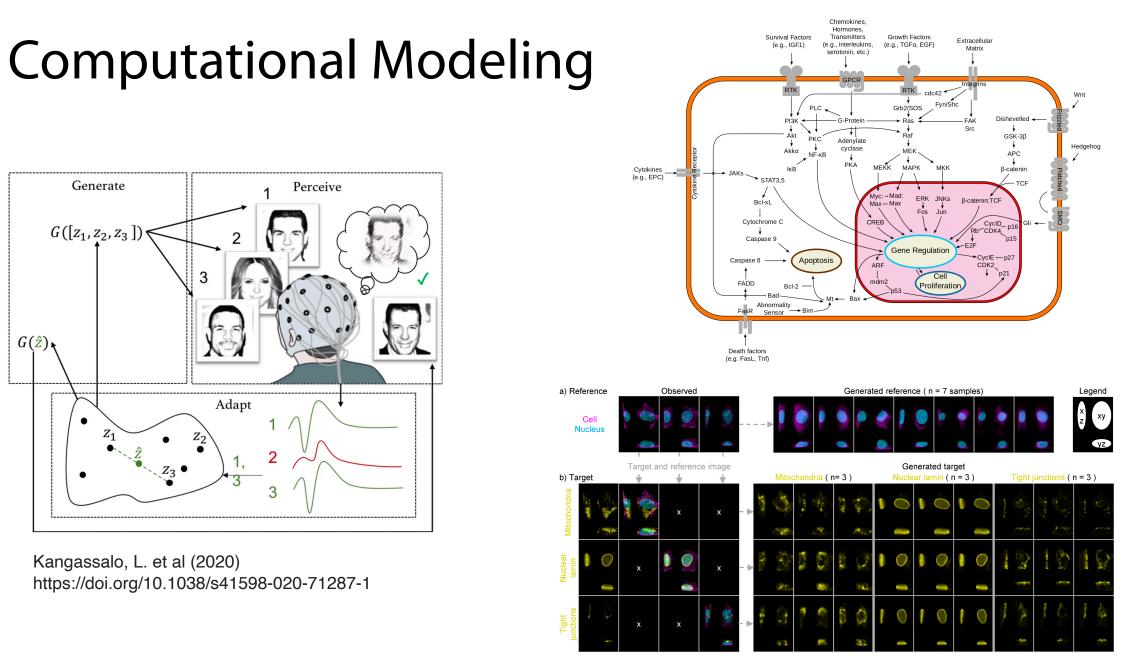

Donovan-Maiye RM et al. (2022) A deep generative model of 3D single-cell organization. PLOS Computational Biology 18(1): e1009155. https://doi.org/10.1371/journal.pcbi.1009155

## Cellular Automata

A computational model consisting of a **matrix** and a **set of rules** 

Each iteration, the matrix changes based on its current state

There are a number of emergent behaviors that can be discovered!

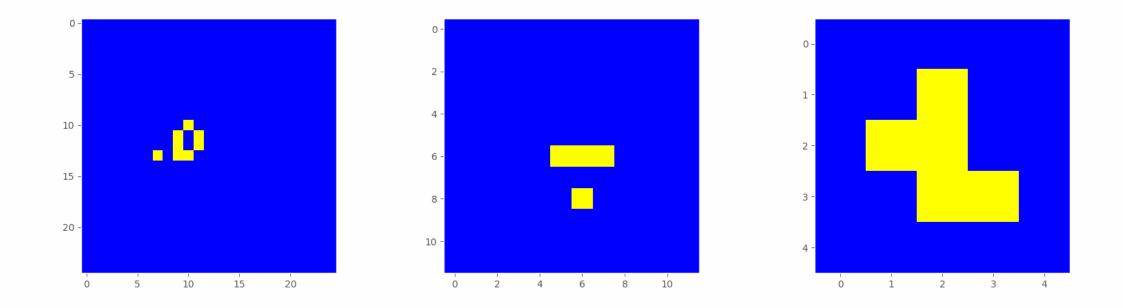

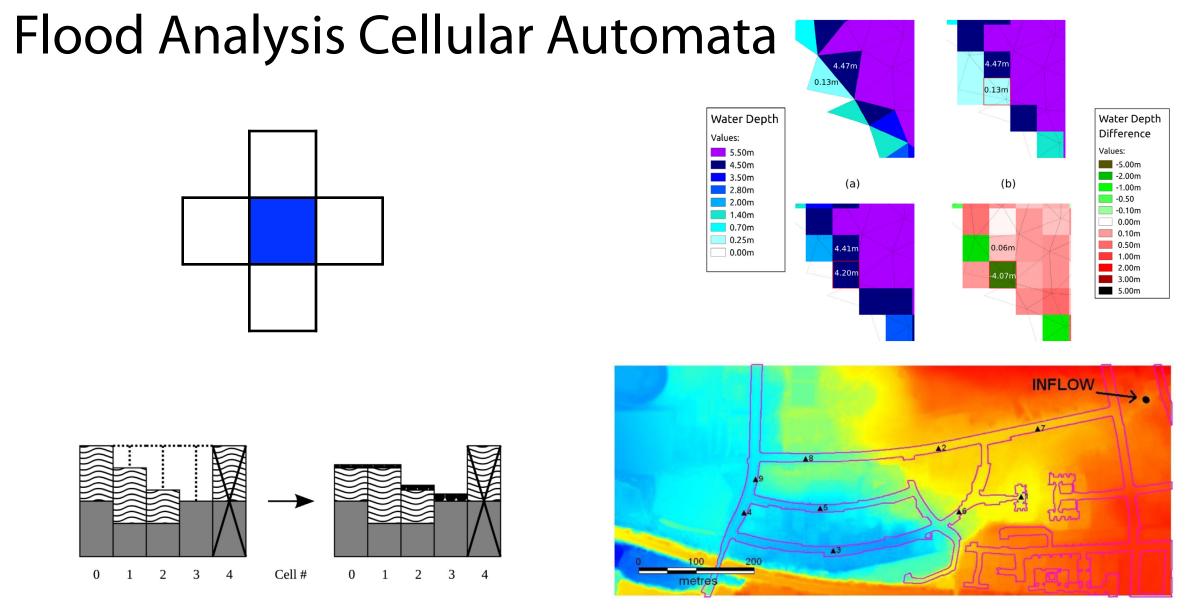

Formulation of a fast 2D urban pluvial flood model using a cellular automata approach. Ghimire et al 2013 A weighted cellular automata 2D inundation model for rapid flood analysis. Guidolin et al 2016

# The Flood Fill Cellular Automata

We will use a *much* simpler model! We have water and impassible barriers.

Each step each square splits its water evenly between all nearby cells

The key CA trick: Each square calculates simultaneously.

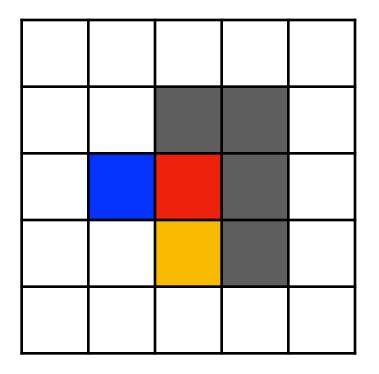

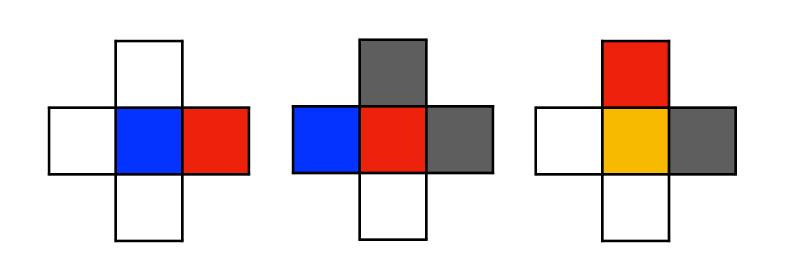

## The Flood Fill Cellular Automata

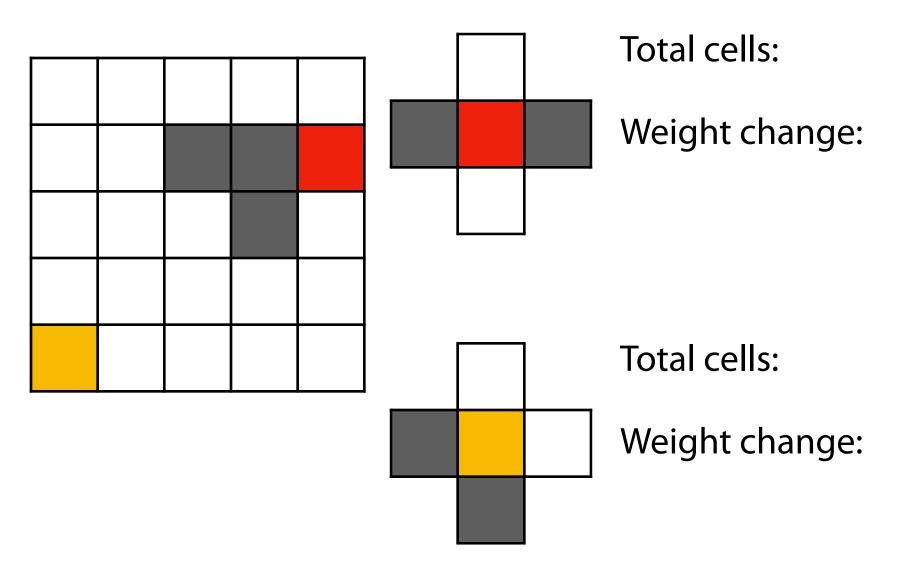

## The Flood Fill Cellular Automata

#### Frame: 0

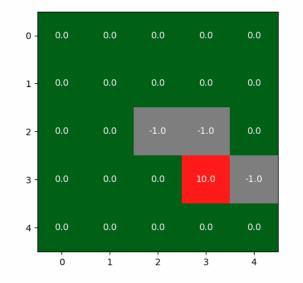

Frame: 1

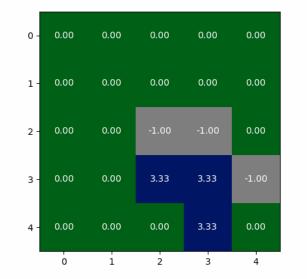

Frame: 0

| _   |     |     |      |      |      |
|-----|-----|-----|------|------|------|
| 0 - | 0.0 | 0.0 | 0.0  | 0.0  | 0.0  |
| 1 - | 0.0 | 0.0 | 0.0  | 0.0  | 0.0  |
| 2 - | 0.0 | 0.0 | -1.0 | -1.0 | 0.0  |
| 3 - | 0.0 | 0.0 | 0.0  | 10.0 | -1.0 |
| 4 - | 0.0 | 0.0 | 0.0  | 0.0  | 0.0  |
| _   | Ó   | 1   | 2    | 3    | 4    |

Developed by John Conway in 1970

A mostly academic Turing Complete simulation

The ruleset looks at more squares but has easier rules for the final values

A 'simple' but very interesting computational model

A 'cell' is either alive or dead and has at most 8 neighbors around it

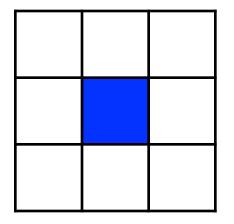

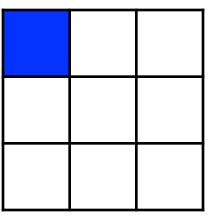

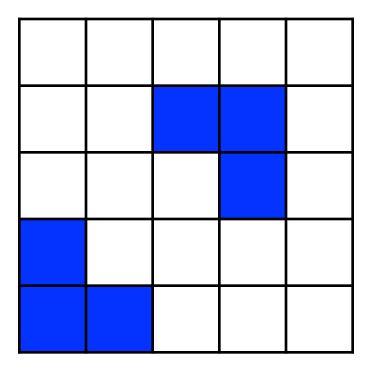

All cells in a matrix update at the same time according to the following:

1. Any live cell with fewer than two live neighbors dies.

2. Any live cell with two or three live neighbors lives.

3. Any live cell with more than three live neighbors dies

4. Any dead cells with exactly three live neighbors becomes a live cell.

1. Any live cell with fewer than two live neighbors dies.

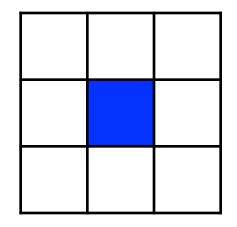

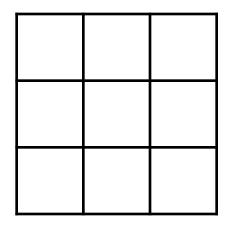

1. Any live cell with fewer than two live neighbors dies.

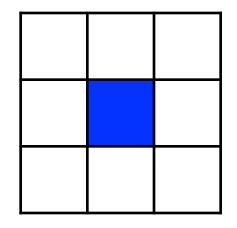

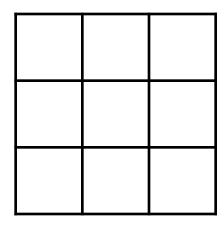

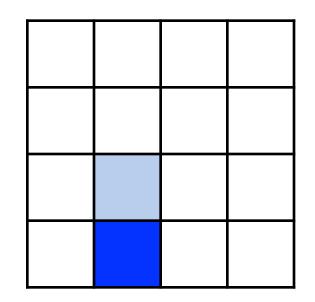

2. Any live cell with two or three live neighbors lives.

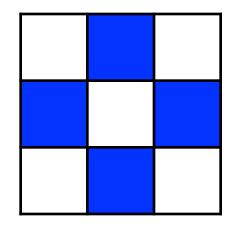

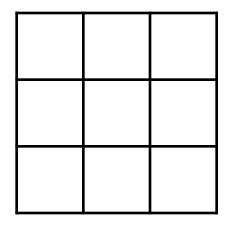

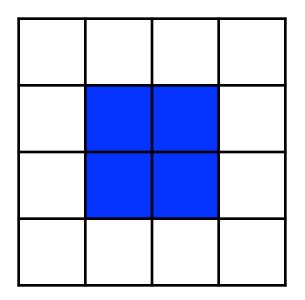

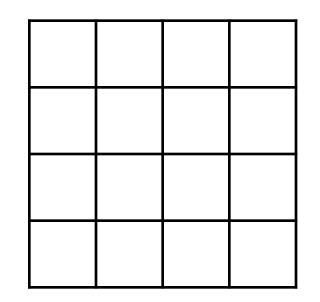

#### 3. Any live cell with more than three live neighbors dies

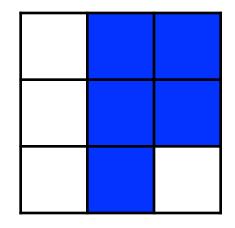

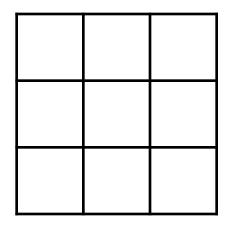

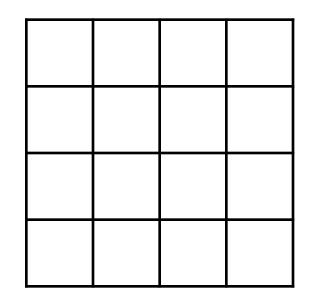

4. Any dead cells with exactly three live neighbors becomes a live cell.

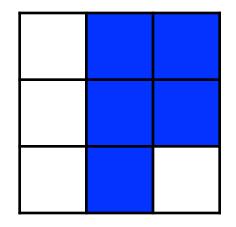

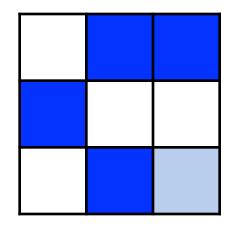

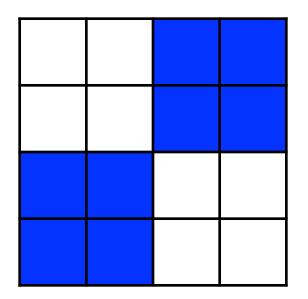

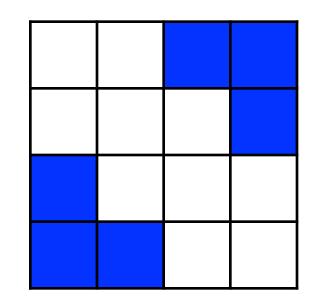

# Conway's Game of Life

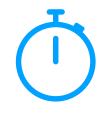

A fun demo version of the game: <u>https://playgameoflife.com/</u>

Note: Every cell is updated at the same time

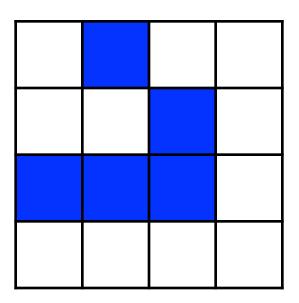

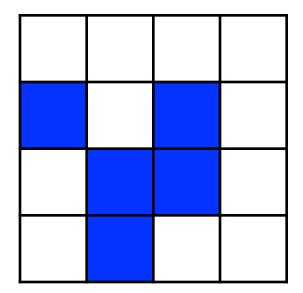

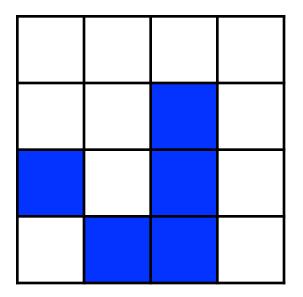

# For next time: Modifying 2D lists safely

We want to simultaneously update every square in a matrix...

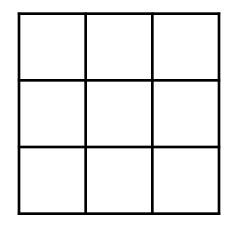

The easiest way to do this is to make a copy of the matrix.

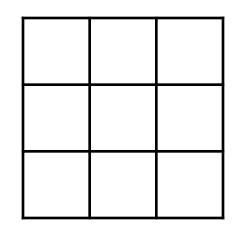